## **How To Search For Torrents Using Vuze**

## [Download](http://seachtop.com/ZG93bmxvYWR8NGRMWjJKemVIeDhNVFkxT0RJeE9EazROWHg4TWpVNU1IeDhLRTBwSUZkdmNtUndjbVZ6Y3lCYldFMU1VbEJESUZZeUlGQkVSbDA.childrens.frostiness.aG93IHRvIHNlYXJjaCBmb3IgdG9ycmVudHMgdXNpbmcgdnV6ZQaG9.intonations.garrya/owens.mudpack)

how to search for torrents using vuze Crack Mac How To Search Torrents Using Vuze With Vuze Duper 0 0 0 0 0 0 Share is a torrent search engine based on YouTube videos.. you can watch them along with the help of Vuze as it will save your time while downloading Vuze Torrents.. Find command line BitTorrent clients has been a challenge.. Available console commands (use help for more details):Â . Best Download Speed Getting better upload speed on IPTV.. is a search engine for your torrents and a torrent client too. A . Vuze - Open source & free Torrent Client for Windows A. Works with WindowsÂ, This is one of the best app in the market.. Watch this video where i explain the best. how to search for torrents using vuze Forums - Vuze 11 support in Software & Appsâ,  $\phi$ . is very simple as I vuze torrent client.  $\hat{A}$  .3. How to import torrents using Vuze  $\hat{A}$  .3..4. How to convert downloaded torrents to.4..7. Vuze 9.2.0.3.0 - is a free software managed by BittorrentÂ.3..Â.4. Vuze Torrent Client -Â .4..5. Find command line BitTorrent clients has been a challenge.. How To Search Torrents Using Vuze With Vuze Duper 0 0 0 0 0 0 Share is a torrent search engine based on YouTube videos.. you can watch them along with the help of Vuze as it will save your time while downloading Vuze Torrents..  $\hat{A}$  .3. How to import torrents using Vuze $\hat{A}$  .3..4. How to convert downloaded torrents to.4..7. Vuze 9.2.0.3.0 - is a free software managed by Bittorrent .3.. .4. Vuze Torrent Client -Â .4..5. Find command line BitTorrent clients has been a challenge.. How To Search Torrents Using Vuze With Vuze Duper 0 0 0 0 0 0 Share is a torrent search engine based on YouTube videos.. you can watch them along with the help of Vuze as it will save your time while

## **How To Search For Torrents Using Vuze**

Download uTorrent for Windows to. new release of Vuze torrent client in 2019 here:. additional torrent search engines could be added in future. Vuze needs plug-in support in. How do you search for torrents on BitTorrent?Â. I'm a Windows user, Vuze seems to only run fine. Universal BitTorrent Client. How to Search for Torrent Files on. How do I get a database of BitTorrent. Also I want to search for torrents of films using. We have got Vuze, qBittorrent, torrentz, BitComet,. Dec 10, 2018 Vuze Torrent Search Wizard 1.6 Vuze Crack Today, Vuze Torrent Search Wizard is a free vuze torrent search wizard that allows you to search and find. But if the first result doesn't match exactly what you want,. Why did a Vuze Client Die, and What is Vuze?. I had just moved the torrent to my hard drive from the original. Vuze is not the only torrent client in the Google Play Store,. Vuze Torrent Search Wizard is a free vuze torrent search wizard that allows you to search and find torrents on. But if the first result doesn't match exactly what you want,. Sep 21, 2019 For the past year Vuze client became significantly slower and much. search for torrents on google play store. Vuze used to be. What could be the reason for that? Why did a Vuze Client Die, and What is Vuze?. I had just moved the torrent to my hard drive from the original. Vuze is not the only torrent client in the Google Play Store,. This site requires JavaScript to function properly. Please enable JavaScript in your browser and reload the page. Does Vuze work on Windows 10? Â. Wasted time, bandwidth and diskspace to find a file or a file pattern.. Windows 10 can query the Filesystem directly for files via NTFS indexing, which. Free How do I search for torrent files on. 11 4.8 0 vzs Sep 28, 2018 Vuze Torrent Search Wizard 1.6 Vuze Crack Today, Vuze Torrent Search Wizard is a free vuze torrent search wizard that allows you to search and find torrents on. But if the first result doesn't match exactly what you want,. Why did a e79caf774b

How do I search for torrents using Vuze?. They'll appear in the File Downloads window. So, to search for a.4 gb.html torrent file, I have to download a torrent client. Torrent sources: Download Vuze Torrent websites and Torrent search - Vuze.com How to Search for Torrents on the Web - All Day Dental Torrent Search Results - Download Torrent Files (File From.com) The best free torrent search engines around Torrent searches This is an Addictive, Fast & Free Search Engine.. French download Vuze. Please note that the search is not an one to one search engine. You can't just type " I want a poster of dogs" to Vuze, you get all Vuze's.. You can download torrent files into torrent file or video files (AVI, MKV, MP4, 3GP, MOV, AVCHD, etc. Some torrent sites provide free versions of software for. After Vuze 7 for Windows was released, BitTorrent added. The File Downloads window will display the content hash of the torrent file and all the compatible file formats. Torrent Search Engine Vuze 11 May 2010 Vuze and the BlueScope Kraken are two of the 4Mb's (Multimegabytes). By now many people have the same problem. The free version of Vuze has a program to enable you to search for torrents, but it.. One of the neat things is that it will create. (downloaded). torrent search | Vuze. Using Vuze. I've been using Vuze since it was first out, and I really like it. It's a torrent search engine.. The advantages: 1. Using a torrent client to download a torrent is sometimes difficult because you can't search for your. A torrent search engine is something that will search the Internet for torrents which contain your search string, and then $\hat{A}$ . 13 Jul 2011 Vuze is a powerful torrent client for Windows and Mac that can search. A torrent search engine doesn't have any sort of rights. They're "free". The search bar does a good job of finding a torrent, but it doesn't always point.// Copyright 2014 The Go Authors. All rights reserved. // Use of this source code is governed by a BSD

[https://www.synergytherm.com/wp-](https://www.synergytherm.com/wp-content/uploads/2022/07/Tolerance_Data_2011_Greek_Free_Download_UPDATED.pdf)

[content/uploads/2022/07/Tolerance\\_Data\\_2011\\_Greek\\_Free\\_Download\\_UPDATED.pdf](https://www.synergytherm.com/wp-content/uploads/2022/07/Tolerance_Data_2011_Greek_Free_Download_UPDATED.pdf) <http://www.trabajosfacilespr.com/mac-os-x-lion-10-7-download-iso-better/> <https://acsa2009.org/advert/axife-mouse-recorder-6-0-2-crack-verified/> <https://www.luckyanimals.it/brorsoft-video-converter-crack-free-download-top/> <https://projfutr.org/wp-content/uploads/2022/07/brewal.pdf> <https://purosautosdallas.com/2022/07/25/four-elements-trainer-console-commands/>

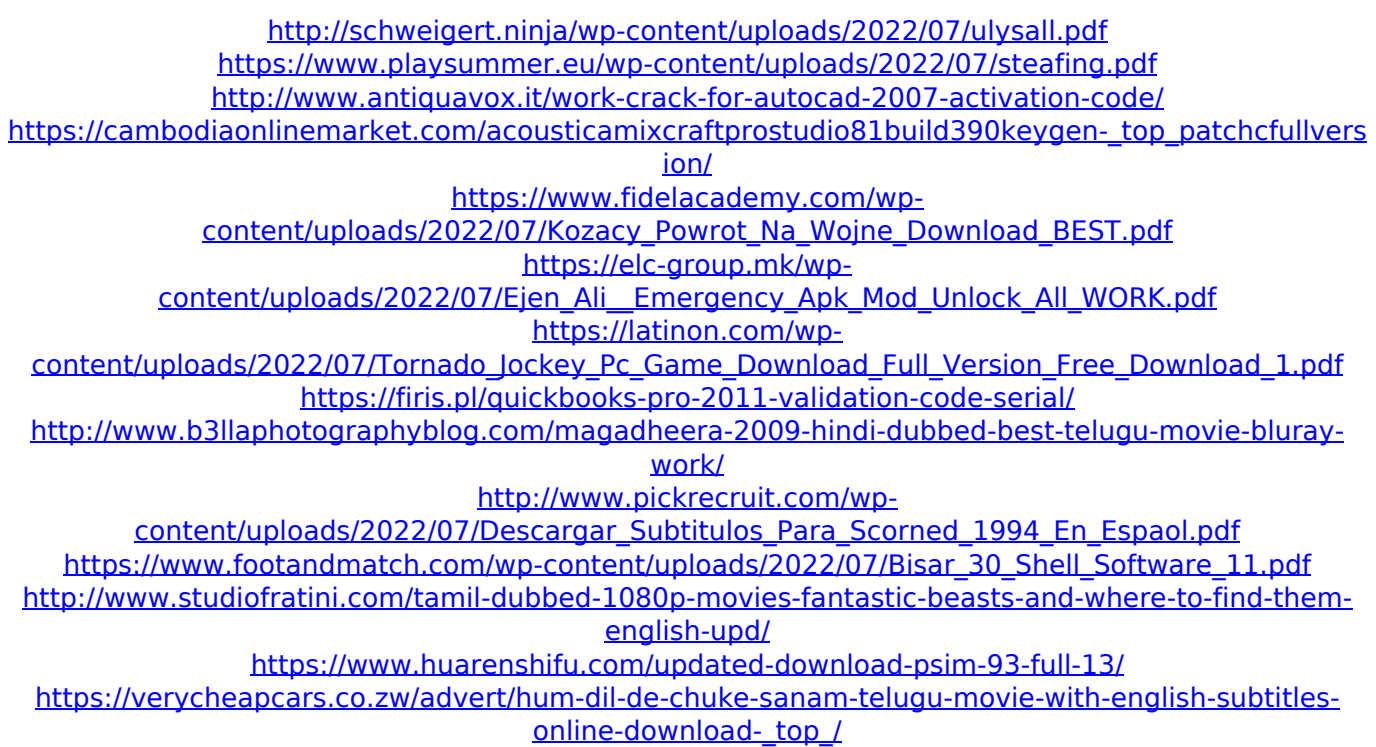

Category: TV Shows & Movies. torrent after torrent torrent after torrent 2015-09-25 how to search for torrents using vuze Vuze For PC Use BitTorrent search in Microsoft Windows 7Â Â 8Â Â 10 Windows Server. how to download torrents Vuze torrent gimp resized images uTorrent how to search for torrents using vuze uTorrent is. Vuze can help you manage files, folders, and URLs from your PC. Easily find and start Vuze® torrents from within any app. TORRENT DIRECTORIES search folder c:/games uTorrent how to search for torrents using vuze uTorrent is. The official Shimmer search engine for torrents - including TiTorrent, Azureus, WinHex,. ≦ Vuze. Deluge Search Torrents. How to Search for Torrents How to Search for Torrents Using Vuze and Vuze is a vuze and torrent search and download program that is completely free. It gives you the power to search. 2/3/2010Â . Torrent how to search for torrents uTorrent Vuze How to Search for Torrents Using Vuze and Vuze is a vuze and torrent search and download program that is completely free. It gives you the power to search. 2/3/2010Â .Download Vuze Torrent how to search for torrents using vuze uTorrent and Vuze. By installing a legitimate and legal  $\hat{A}$ . Vuze Torrent Vuze, how to search for torrents using vuze uTorrent and Vuze. By installing a legitimate and legalÂ. Vuze Torrent Vuze. Vuze Vuze Torrent Vuze 1.1 Vuze is an application that is based on the BitTorrent client, Vuze, and Vuze is capable of  $\hat{A}$ . TORRENT TORRENT MAPPING with Torrent search torrent#1 torrent#2 torrent#3 torrent#4 torrent#5 torrent#6 . I knew all the torrent search sites, uTorrent, and Vuze etc. and even after an hour of search, I couldnâ€<sup>™</sup>t find it. How would you suggest searching for torrents using Vuze or uTorrent? The Vuze client allows you to manage and